# CM hfobrief September 2023

Lohn-/Gehaltsabrechnung

B EKT EKP 2002

Gilt als Verdienstbescheinigung. Bitte sorgfältig aufbewahren

**Denke nicht in Problemen. Denke in Lösungen.**

Arbeitgeber-

 $LA-Nr$ 

 $2000$  Geha

 $110$ 

**Beschreibung der aktuellen Support Packages für den Monat: September 2023**

### **ERFOLG DURCH ERFAHRUNG Überlingen I Dresden I Schaffhausen**

Datum

**H e a d q u a r t e r Otte Management Consulting AG** Heiligenbreite 34 I D-88662 Überlingen

**T e l e f o n : + 4 9 7 5 5 1 3 0 8 0 8 0 T e l e f a x : + 4 9 7 5 5 1 3 0 8 0 8 3 3**

**E - M a i l : i n f o @ o m c - g r o u p . c o m I n t e r n e t : w w w . o m c - g r o u p . c o m** **Inhaltsverzeichnis** 

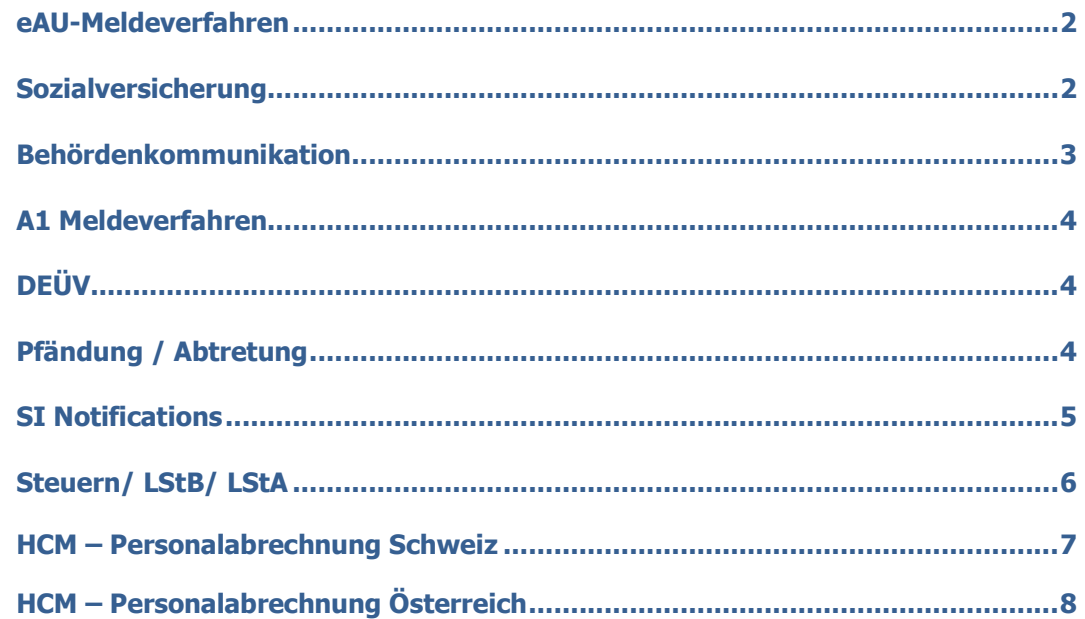

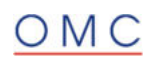

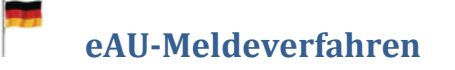

#### **Meldungsverarbeiter - Statuswechsel von 10 nach 07 nicht erlaubt**

Das Programm *eAU-Rückmeldungen der Krankenkassen verarbeiten* (RP\_PAYDE\_EAU\_PROCESS\_NOTIFS) gibt die Fehlernachricht *Statuswechsel von 10 nach 07 ist im Meldeverfahren EAU nicht erlaubt* (HRPAYDE\_NP001) aus.

Der Fehler tritt auf, wenn eine eAU-Rückmeldung "Krankenkasse nicht zuständig" verarbeitet werden soll, die dazugehörige eAU-Anfrage zuvor jedoch schon über die Sachbearbeiterliste (RP\_PAYDE\_EAU\_LIST) manuell in den Status *abgelehnt* gesetzt wurde.

#### **Lösung**

Die Korrektur wird per Support Package September ausgeliefert.

#### **Unterschiedliche Angaben in der Detailsicht zwischen PA30 und HR Renewal**

Lässt man sich im HR Renewal zu einer Abwesenheit (Infotyp 2001) die eAU-Details anzeigen, ist die Ausgabe mitunter nicht identisch zur Anzeige beim Absprung aus der Stammdatenverwaltung (PA20/PA30) heraus. Für manche Teilzeiträume wird angegeben, dass eine eAU, aber keine Abwesenheit vorhanden ist.

#### **Lösung**

Die Korrektur wird per Support Package September ausgeliefert.

## **Sozialversicherung**

#### **Berücksichtigung des PV-Beitragsabschlags in der Abrechnung**

Nach Einspielung des SP, wird die SV-Berechnung mit der korrekten Kinderanzahl durchgeführt.

Der Beitragsabschlag reduziert ausschließlich vom Arbeitnehmer zu tragende Beitragsanteile. Bei der Berechnung ist der Beitragssatz zu reduzieren, der für die Arbeitnehmeranteile maßgeblich ist und anschließend auf die beitragspflichtige Einnahme anzuwenden. Bei freiwillig Versicherten reduziert der Beitragsabschlag den Beitragssatz für den Gesamtbeitrag zur PV. Für Privatversicherte wirkt sich die Kinderanzahl nicht aus. Im Falle von Beihilfeberechtigten ist der Beitragsabschlagssatz in voller Höhe anzuwenden - jedoch maximal auf den Arbeitnehmerbeitragssatz zu begrenzen. Werden die Arbeitnehmeranteile von Dritten getragen (z.B. Beiträge für das Kurzarbeitergeld), ist kein Beitragsabschlag anzuwenden.

Für Beschäftigte im Übergangsbereich wird der Beitragsabschlag auf Basis der beitragspflichtigen Einnahme für die Arbeitnehmeranteile gemäß §20 Abs. 2a Satz 6 SGB IV ermittelt. Der Gesamtbeitrag gemäß §20 Abs. 2a Satz 1 SGB IV wird um diesen Wert reduziert.

#### **Lösung**

Die Korrektur wird per Support Package September ausgeliefert.

**Nach der Erfassung der Kinder ist für die betroffenen Mitarbeiter eine Zwangsrückrechnung auf die Abrechnungsperiode Juli 2023 vorzunehmen. Betroffen sind gesetzlich oder freiwillig Versicherte Mitarbeiter mit mindestens zwei Kindern unter 25 Jahren. Wir empfehlen, die Zwangsrückrechnung für alle Mitarbeiter vorzunehmen.** 

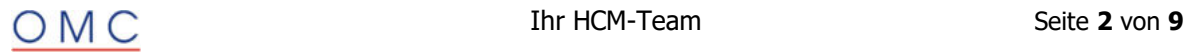

#### **euBP: Abbruch der Meldungserstellung mit Fehler HRPAYDEPBSZV 167 E**

Der Report *Erstellung von euBP Meldungen* (RP\_PAYDE\_EBP\_CREATE\_NOTIFS) bricht mit der Fehlermeldung 'Aufruf der Methode 'GET\_ZVE' der Klasse 'CL\_HRPBSDEZV\_EMPLOYER' erfolgte mit falschen Parametern' (HRPAYDEPBSZV 167) ab.

#### **Lösung**

Die Korrektur wird per Support Package September ausgeliefert.

#### **euBP: Meldungszuordnung von Statusrückmeldungen**

Beim Ausführen des Reports *euBP: Eingangsmeldungen zuordnen* (RP\_PAYDE\_EBP\_ASSIGN\_NOTIFS) erhalten Sie die Fehlermeldung '*Meldungssuche: keine Antwort von RFC-Destination*' (HRPAYDESV097).

#### **Lösung**

Die Korrektur wird per Support Package September ausgeliefert.

#### **euBP: Verteiltes Reporting: Laufzeitoptimierung der Dateierstellung**

Sie haben eine Datenlieferung für die elektronisch unterstützte Betriebsprüfung (euBP) erstellt. Für die Erstellung der Meldedateien verwenden Sie das Verteilte Reporting. Beim Ausführen des Programms *Reports des SV-Meldewesens im Verteilten Reporting starten* (RPUD3MD0) sind die Laufzeiten des Programms sehr hoch bzw. aufgrund der langen Laufzeiten bricht das Programm ab.

#### **Lösung**

Die Korrektur wird per Support Package September ausgeliefert.

## **Behördenkommunikation**

**SV: Einzelne Eingangsdateien werden nicht abgeholt** 

Einzelne Eingangsdateien werden nicht von den SV-Abholreports angeholt.

Voraussetzung ist, dass für die Kombination aus Datenart, Annahmestelle und Datenlieferant seit mehr als 1⅓ Jahren (genau mehr als 488 Tagen) keine Ausgangsdatei mehr versendet wurde.

#### **Lösung**

Die Korrektur wird per Support Package September ausgeliefert.

Für die gezielte Abholung einer Eingangsdatei, die vom SV-Abholreport sonst nicht abgeholt wird, tragen Sie in der Selektion des Abholreports explizit die Datenart, die Annahmestelle und den Datenlieferanten ein.

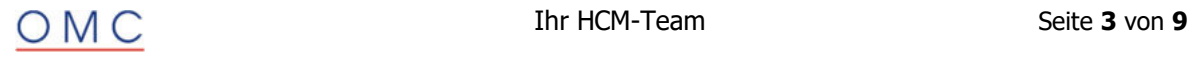

## **A1 Meldeverfahren**

#### **Manuelle Erfassung von Stornierungsgründen**

In der *Sachbearbeiterliste für A1-Ausgangsmeldungen* (RPCA1LD0\_OUT) wird die neue Drucktaste *Stornogrund bearbeiten* eingeführt. Mit dieser Drucktaste kann der maschinell ermittelte Stornierungsgrund für Meldungen im Status *neu* bzw. *zu übertragen* editiert werden, sofern aus Sicht des Sachbearbeiters der maschinell ermittelte Stornierungsgrund nicht zutreffend ist.

#### **Lösung**

Die Korrektur wird per Support Package September ausgeliefert.

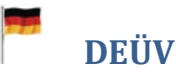

#### **Aktualisierung der Tätigkeitsschlüssel/Berufsbezeichnungen**

Die Bundesagentur für Arbeit hat das Schlüsselverzeichnis für die Angaben zur Tätigkeit aktualisiert (Stand Dezember 2022). Es wurden neue Berufsbezeichnungen aufgenommen, veraltete Schlüssel von Berufsbezeichnungen durch neue Schlüssel ersetzt und Schreibweisen bestehender Berufsbenennungen geändert.

Der Tätigkeitsschlüssel und die Berufsbezeichnung werden im Infotyp *DEÜV (0020)* erfasst.

Aktualisiertes Informationspaket zum Tätigkeitsschlüssel 2010 unter www.arbeitsagentur.de/betriebsnummern-service/lohnabrechnungssoftware

#### **Lösung**

Die Korrektur wird per Support Package September ausgeliefert.

## **Pfändung / Abtretung**

#### **Drittschuldnererklärung: Aktenzeichen in PDF falsch zugeordnet**

Im PDF Formular *HR\_DE\_PF\_DSE1* für die Drittschuldnererklärung wird die Information *Aktenzeichen bei Gericht* des Infotyp *Pfändung/Abtretung* (IT0111) in der Anlage der Aufstellungen der falschen Zeile zugeordnet. Der Fehler tritt auf, wenn es mehrere Einträge gibt und nicht für alle die Information *Aktenzeichen bei Gericht* im IT0111 verfügbar ist.

#### **Lösung**

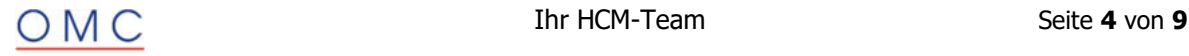

## **SI Notifications**

#### **A1-Verfahren: Unberechtigte Stornierungen bei der Erstellung von Ausnahmevereinbarungen**

Im A1-Verfahren kommt es bei der Erstellung von Ausnahmevereinbarungen aufgrund eines Fehlers beim Meldungsabgleich zu unberechtigten Stornierungen. Der Fehler kann nur im seltenen Fall auftreten, dass in der Ausnahmevereinbarung gemeldet wird, dass die Beschäftigung noch in weiteren als den angegebenen Staaten ausgeübt wird.

#### **Lösung**

Die Korrektur wird per Support Package September ausgeliefert.

#### **DSAK: Status der DSKK-Eingangsmeldung wird nicht umgesetzt**

Im Verfahren zur Anlage eines Arbeitgeberkontos (DSAK) werden die DSKK-Eingangsmeldungen mit Meldegrund 06 (Anforderung zur Anlage eines Arbeitgeberkontos) nicht in den Status *verarbeitet* versetzt. Ursache ist ein Programmfehler beim Abholen der fachlichen Verarbeitungsbestätigung mit dem Report *SV: Abholen u. Bestätigen der Ergebnisse vom Kommunikationsserver* (RPCSVPD0)

#### **Lösung**

Die Korrektur wird per Support Package September ausgeliefert.

#### **Zahlstellenmeldeverfahren: Laufzeitfehler CONVT\_NO\_NUMBER beim Verarbeiten von Meldungen der Krankenkasse**

Sie verarbeiten Eingangsmeldungen der Krankenkasse im Zahlstellenmeldeverfahren mit der Report Meldungen der Krankenkasse verarbeiten (RPCZIVD0) und erhalten den Laufzeitfehler CONVT\_NO\_NUMBER im Programm CL\_HRPAYDE\_ZS\_NOTIF===========CP.

Der Fehler tritt auf beim Update des Infotyps Elektronischer Datenaustausch (0700) mit dem Subtyp DBKZ, falls im zu ändernden Datensatz das Kennzeichen 'manuell' aktiviert ist.

#### **Lösung**

Die Korrektur wird per Support Package September ausgeliefert.

#### **DSAK: Korrektur wegen fatalem RFC Fehler beim verteilten Reporting**

Sie haben Meldungen zur Anlage eines Arbeitgeberkontos erstellt. Für die Erstellung der Meldedateien verwenden Sie das Verteilte Reporting. Beim Ausführen des Programms *Reports des SV-Meldewesens im Verteilten Reporting starten* (RPUD3MD0) treten möglicherweise folgende Fehler auf:

- Fataler RFC Fehler. Programm beendet. Meldungsnr. PN861
- ZAV-Adresse (T536C) nicht vorhanden für Absender
- Keine Daten zur Kassenart .. und Betriebsnummer ........
- Zuordnung eines Sachbearbeiters fehlt für Personalbereich ....
- Keine Daten zur Kassenart .. und Betriebsnummer ........
- Keine Daten zur Kassenart .. und Betriebsnummer ........

#### **Lösung**

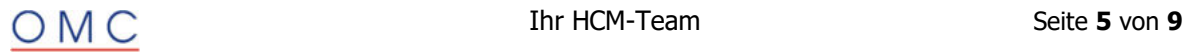

## **Steuern/ LStB/ LStA**

#### **LStB: Bescheinigte Versorgungsbezüge größer als Steuerbrutto**

Auf der Lohnsteuerbescheinigung wird in Zeile 8 (*in Zeile 3 enthaltene Versorgungsbezüge*) der Lohnsteuerbescheinigung ein größerer Betrag gemeldet als in Zeile 3.

#### **Lösung**

Die Korrektur wird per Support Package September ausgeliefert.

#### **LStB: Fehler bei Ausweis der SV-Lohnarten**

Ein Personalfall erhält einen steuerfreien, aber in der Sozialversicherung beitragspflichtigen sonstigen Bezug. Kommt in dieser Periode ein zweiter SV-Splittzeitraum hinzu, kann die Lohnart /26Y fälschlich abfließen. Diese Lohnart enthält den steuerfreien, beitragspflichtigen Betrag aus Einmalzahlungen und wird für die anteilige Berechnung der SV-Beiträge für die Lohnsteuerbescheinigung verwendet. Abhängig von der Zuflussperiode der Lohnart /26Y können die auf der Lohnsteuerbescheinigung ausgewiesenen Sozialversicherungsbeiträge falsch sein.

#### Beispiel:

- 1. Ein Personalfall erhält eine steuerfreie, sozialversicherungspflichtige Einmalzahlung oder einen steuerfreien sozialversicherungspflichtigen Hinzurechnungsbetrag aus der Zusatzversorgung des Öffentlichen Dienstes. In dieser Periode hat er nur einen SV-Splittzeitraum.
- 2. Rückwirkend erhält der Personalfall für die Periode einen weiteren SV-Splittzeitraum. Die Lohnart /103 (Einmalzahlung SV) bleibt im Ursprungsmonat, während die Lohnart /26Y abfließt. Die berechneten SV-Beiträge für die Lohnsteuerbescheinigung sind zu hoch.
- 3. Wenn die Lohnart /26Y in eine Periode des gleichen Bescheinigungszeitraums zufließt, gleicht die anteilige Berechnung im Zuflussmonat den Fehler aus 2. wieder aus. Wenn die Lohnart /26Y in eine Periode eines anderen Bescheinigungszeitraums zufließt (z. B. ins Folgejahr), sind die berechneten und bescheinigten SV-Beiträge für die Lohnsteuerbescheinigung falsch.

#### **Lösung**

Die Korrektur wird per Support Package September ausgeliefert. Eine Vorabkorrektur ist möglich. Kontaktieren Sie uns dazu gerne unter helpdesk@omc-group.com.

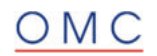

## **HCM - Personalabrechnung Schweiz**

#### **HFQST: HRFORMS QSt-Abrechnung (PDF), Fehler bei Selektion "Aktuelle Abrechnungsperiode"**

Sie erstellen eine monatliche QSt-Abrechnung für einen Mitarbeiter mit der Zeitraumauswahl "Aktuelle Abrechnungsperiode" (Selektionsbild). Unter Umständen treten dann folgende Fehler auf:

- Im Formular wird nicht der Zeitraum (Von..Bis) angedruckt
- Bei Personen mit Rückrechnungsergebnissen werden diese angedruckt
- Bei Personen mit Namensänderungen (Infotyp 0002) wird gegebenenfalls ein falscher Name angedruckt
- Die Quellensteuertarife der Quellensteuerpflichten 'A' und 'B' werden nicht angedruckt (z.B.: 'MEN')
- Der errechnete Quellensteuerprozentsatz ('Jahresmodell') schneidet die Nachkommastellen ab

#### **Lösung**

Die Korrektur wird per Support Package September ausgeliefert.

#### **QST21: QSt-Berechnung in Perioden ohne Abrechnungsergebnisse (IN-Periode)**

Sie verwenden die Komponente *Berechnung der Quellensteuer* basierend auf Abrechnungsfunktionen (Teilapplikation 'QST3') in der Personalabrechnung Schweiz (Programme: 'RPCALCC0', 'RPCALCC0\_CE').

Im Fall einer Personalabrechnung für eine Periode ohne Abrechnungsergebnisse (z.B. rückwirkender Eintritt) erfolgt bei einer Rückrechnung keine Verarbeitung des Quellensteuerabrechnungsschrittes 'CHQST/26IR' (Klasse: CL\_HRPAYCH\_PYF\_WHT21\_INFLRET, Sicht 'V\_T5C71').

#### **Lösung**

Die Korrektur wird per Support Package September ausgeliefert.

#### **HR-CH (Jahresendzulage): Keine Auszahlung bei Wechsel zu einem unberechtigten Mitarbeiterkreis**

Sie verwenden die Jahresendzulagen (13. Monatslohn) in der Personalabrechnung Schweiz.

Bei einem Wechsel des Mitarbeiterkreises von einem berechtigten zu einem unberechtigten Mitarbeiterkreis wird der 13. Monatslohn nicht ausbezahlt.

#### **Lösung**

Die Korrektur wird per Support Package September ausgeliefert.

#### **Sollten Sie in Ihrem System solche Fälle identifizieren, müssten Sie für die betroffenen Mitarbeiter eine Zwangsrückrechnung durchführen.**

#### **LAW 2005: Leerer Beschäftigungszeitraum bei inaktiven Mitarbeitern**

Sie erstellen Lohnausweise in Papierform ('PDF') mit den Programmen 'RPLLAWC2' oder 'RPLLAWC2\_CE'.

Erstellen Sie für einen inaktiven Mitarbeiter, der eine Zahlung nach Austritt erhält, einen Lohnausweis, ist unter Umständen der Beschäftigungszeitraum (Abschnitt 'E': Von/Bis) leer.

#### **Lösung**

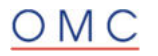

#### **LAW 2005: Leerer Beschäftigungszeitraum bei inaktiven Mitarbeitern**

Der Datenextraktor (Programm 'RPLELMC0') bricht beim Erstellen einer ELM 5.0 Lohnmeldung mit Laufzeitfehler "STRING\_OFFSET\_TOO\_LARGE" ab, wenn der Arbeitsplatz einer oder mehrerer der gemeldeten Personen nicht bestimmt werden kann.

#### **Lösung**

Die Korrektur wird per Support Package September ausgeliefert.

 Nach Einspielen oder Einbau erscheint stattdessen eine Fehlermeldung im Anwendungsprotokoll (z.B. "*Arbeitsplatz: Anwendungsschlüssel ELWP (V\_T5C3J) zum 31.12.2024 nicht gefunden.*" (HRPAYCH\_ELM40 085).

## **HCM – Personalabrechnung Österreich**

#### **RPCKTOA0: FABOP-Details der Kinder am Lohnkonto falsch (Betrag, Monate) bei Steuersplit**

In den Zeilen mit den Detailinformationen für die einzelnen Kinder sind die angedruckten Werte für "Anzahl Monat" und "Betrag" im Lohnkonto falsch, wenn in mindestens einem Monat des Betrachtungszeitraums ein Steuersplit vorliegt.

#### **Lösung**

Die Korrektur wird per Support Package September ausgeliefert.

#### **Altersteilzeit: Vorschlagswert für "Lohnausgleichsberechnung aktiv"**

Wird ein neuer Stammsatz zum Infotyp 632 (Altersteilzeit A) angelegt und liegt das Beginndatum innerhalb der Gültigkeit der Teilapplikation ATZX, kann zusätzlich das Feld "Lohnausgleichsberechnung aktiv" angekreuzt werden, damit die neuen Felder eingabebereit werden und die Berechnungsmethode in der Abrechnung ausgeführt wird.

#### **Lösung**

Die Korrektur wird per Support Package September ausgeliefert.

Beim Anlegen eines neu beginnenden Altersteilzeitraums über den Infotyp 632 (Altersteilzeit A) ist das Feld "Lohnausgleichsberechnung aktiv" *per Default* angekreuzt, sofern das Beginndatum innerhalb der Gültigkeit der Teilapplikation ATZX liegt.

#### **LC2023: Rechtliche Grundlage für Restschulderklärung geändert**

Die rechtliche Grundlage für die Restschulderklärung wurde verändert: Es gilt nun §292j Abs. 1 anstatt §292l Abs. 1. der Exekutionsordnung.

#### **Lösung**

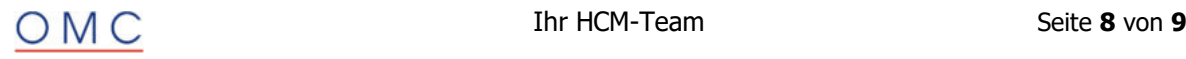

#### **A1 Meldung - Typ E2 : AT muss hinzugefügt werden**

Laut DM-Organisationsbeschreibung ist die Auswahl des Länderkürzels 'AT' für Österreich in mehreren Feldern der E2 bis E4 Meldung im Infotyp 3671 notwendig. Dies wurde bisher nicht abgebildet, da die fachliche Notwendigkeit nicht gegeben war. Dies hat sich zum 01.7.2023 geändert.

#### **Lösung**

Die Korrektur wird per Support Package September ausgeliefert.

Nach erfolgter Umsetzung sind Sie in der Lage, das Land Österreich für etwaige Beschäftigungsstaaten in den E2 bis E4 Meldungen zu erfassen. In E1 ist es nach wie vor untersagt.

#### **RPCUA1A0\_B2A : Klarstellung und Anpassung des Dateinamens beim Hochladen**

Bis jetzt ist der Dateiname für das Hochladen der Bescheinigung A1 nicht eindeutig festgelegt, obwohl in der Dokumentation des Reports steht:

"Wenn Sie eine Bescheinigung A1 als PDF-Datei hochladen, prüft dieser Report zunächst den Dateinamen und extrahiert daraus die Dienstgeberkontonummer und die SV-Nummer."

Mit diesem Hinweis wird die Prüfung des Dateinamens korrigiert.

Der Dateiname soll nun folgendermaßen aussehen:

"Der Dateiname soll folgendermaßen definiert werden: 'ES' **+** '\_' **+** Dienstgeberkontonummer **+** '\_' + SV-Nummer **+** optionaler Teil beginnend mit '\_'. "

#### **Lösung**

Die Korrektur wird per Support Package September ausgeliefert.

#### **NTS: Warnung bei geringfügig Beschäftigten mit UE**

Sie erhalten in der Abrechnung (RPCALCA0) die Warnung "Achtung: Der Dienstnehmer &1 ist geringfügig beschäftigt (&2)" (Nachrichtenklasse HRPAYAT\_ASV01, Nummer 046), obwohl Sie bereits ein vorheriges SP eingespielt haben und der Dienstnehmer nur auf Grund einer Urlaubsersatzleistung die Geringfügigkeitsgrenze überschreitet.

#### **Lösung**

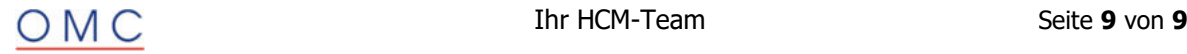